# **Element Technology - Generating a Random String**

# **Summary**

It provides a function to get a random string.

### **Description Description**

It has a function to generate a random string among strings.

#### **Related Sources Related Sources**

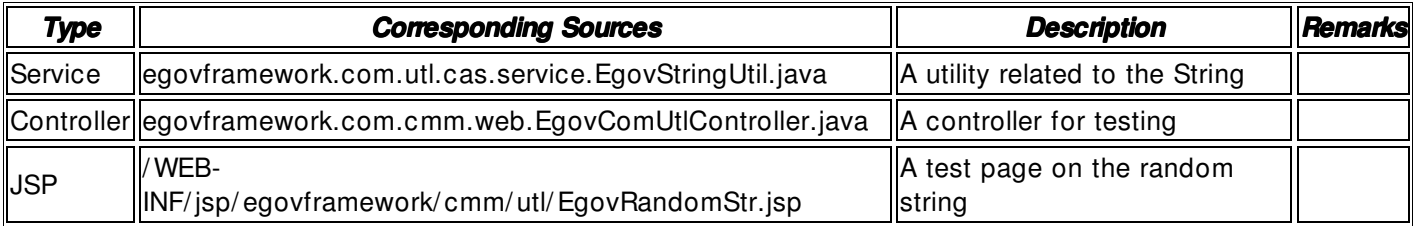

## **Method**

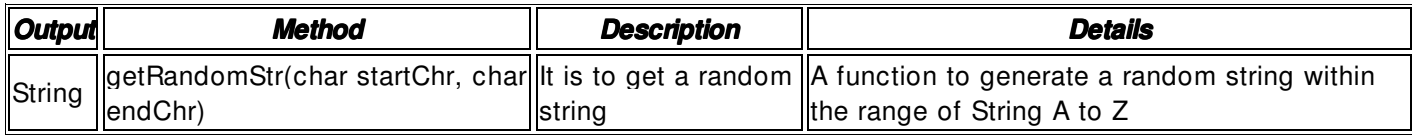

# **Environmental Setting**

**N/A**

# **Manual**

import egovframework.com.utl.fcc.service.EgovStringUtil; ...

String startStr = safeGetParameter(request,"startStr");  $String$  endStr = safeGetParameter(request,"endStr");

// Extract the first character from the inserted string. char startChr = startStr.charAt(0);

```
char \neq endChr = endStr.charAt(0);
```
String resultStr = EgovStringUtil.getRandomStr(startChr, endChr);

# **References References**

 $N/A$